# AutoCAD Crack With Full Keygen Download For PC [Updated] 2022

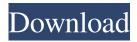

### AutoCAD [32|64bit]

This article is about AutoCAD Free Download for the Mac. Autodesk's AutoCAD for the Mac has been replaced by AutoCAD LT. Read the Mac replacement guide on its replacement, AutoCAD LT. On Mac OS X v10.4 and later, AutoCAD's two primary operating modes (display and drawing) are: Display: Provides an interface for drafting with an X-Y coordinate system, orthogonal views, toolbars, palettes, and a restricted drawing window. Provides an interface for drafting with an X-Y coordinate system, orthogonal views, toolbars, palettes, and a restricted drawing window. Drawing: Provides an interface for drafting with an X-Y coordinate system and a user-defined custom coordinate system, and editable text and graphics. The software package requires a PowerPC-based Macintosh computer, or an Intel Mac with a PowerPC processor. For more information, see the Hardware Requirements section below. On Windows, see the Compatible Windows Versions article. Contents show] Technology History and Overview AutoCAD was first released in 1982 for the PC platform. The first version for the Macintosh was version 1.1, which was released on July 10, 1987. Supported Platforms and Editions In addition to the software's desktop and mobile editions, AutoCAD is also available for the web. For more information, see the AutoCAD website. AutoCAD Professional AutoCAD Professional is an integrated suite that combines the core capabilities of AutoCAD (desktop) and AutoCAD LT (mobile) for the same user experience. For more information, see the AutoCAD website. Hardware Requirements AutoCAD (Desktop Edition) The following hardware is required: 64MB or greater RAM 64MB or greater ROM (requires a minimum of 512MB) 32MB or greater video RAM 30MB or greater hard drive space DirectX 9-compatible video card (PCI or AGP) AutoCAD LT (Mobile Edition) The following hardware is required: 256MB or greater ROM (requires a minimum of 1GB) 60MB or greater hard drive space 16MB or greater video RAM Flash Memory 32MB or greater DirectX 9-compatible video card (PCI

#### **AutoCAD Torrent Free (2022)**

2D 2D Studio Suite Autodesk 360 ADAM AutoCAD Architecture AutoCAD Electrical AutoCAD LT AutoCAD Map 3D AutoCAD Map 3D Map Link 2D AutoCAD Map 3D Map Link 3D AutoCAD Mechanical AutoCAD Map 3D Mechanical AutoCAD Mechanical LT AutoCAD Plant 3D AutoCAD Plant 3D LT AutoCAD Project 3D AutoCAD Structural AutoCAD Urban 3D AutoCAD WS 3D AutoCAD Web Autodesk Add-in Manager AutoCAD Commands AutoCAD Communicator AutoCAD Civil 3D AutoCAD Civil 3D LT AutoCAD Design Ideas AutoCAD Raster Image Workbench AutoCAD Web Connector AutoCAD Web Browser Connector AutoCAD Web Connector AutoCAD Web Connector AutoCAD WISE AutoCAD World 3D AutoCAD WS AutoCAD LT for Windows AutoCAD Map 3D for Windows AutoCAD Map 3D LT for Windows AutoCAD Mechanical for Windows AutoCAD Plant 3D for Windows AutoCAD Project 3D for Windows AutoCAD Structural for Windows AutoCAD Urban 3D for Windows AutoCAD for iPhone AutoCAD® DWG Viewer AutoCAD 360 Autodesk 360 Content Exchange Autodesk Exchange Apps Autodesk Exchange Services for Windows Autodesk Exporting Applications Autodesk Fences & Detours Autodesk RedSeal Services Autodesk Tagger<sup>TM</sup> Autodesk Tagger for Sharepoint Autodesk Tagger for Windows AutoCAD Autodesk Views & Graphics Autodesk Vectorworks Autodesk Vizit AutoCAD Plugin Manager Autodesk Certification for AutoCAD Autodesk Certified User Autodesk Certified User Plus Autodesk Connect Autodesk

Certification Partner Autodesk Content Exchange for Architects Autodesk Content Exchange for AutoCAD Autodesk Content Exchange for Civil 3D Autodesk Content Exchange for Design Review Autodesk Content Exchange for Financial Management Autodesk Content Exchange for Windows Autodesk Content Exchange for Infrastructure Design Autodesk Content Exchange for Landscape Architecture Autodes 5b5f913d15

## **AutoCAD Crack Download [Latest 2022]**

Open the Autocad software and open a new project. In the ribbon go to "Options" In "Options" go to "Displays" Select "CADDisplay" and then click OK. To make a new page click on the small down arrow in the upper right corner of the screen Click on "New" and then click on "Print area" Select the area where you would like to print and click OK. In the main ribbon tab click on the tab "File" Click on "Print" Press and hold the Print button on your keyboard. When you see the "Cannot open the selected printer" message please continue to follow the instructions below: Click the File tab on the ribbon and select "Preferences" In the ribbon, click on "Preferences" In the ribbon, click on "Printing" In the "Settings" tab, click on "Change Settings..." Select "Manage Printers and Drivers" Select "Add or Update Driver" Select "Add Printer Driver" and then select "Network Printer" In the "Available Printers" tab, select "Generic text" and then click OK. Click OK. You will now need to install the printer driver and configure it. Follow these instructions to install the printer driver and configure it. Click on "File" on the ribbon tab Select "Print" Press and hold the Print button on your keyboard. When you see the "Checking for updates" screen, please continue to follow the instructions below: Click on "Check for Updates" In the "Microsoft Update" tab, select "Download and install updates" In the "Available updates" tab, select "Install updates" Follow the instructions in the wizard to install the printer driver. When the installation completes click on "Finish" Close all the windows and open Autocad. Select "File" on the ribbon tab Select "Print" Press and hold the Print button on your keyboard. When you see the "Cannot open the selected printer" message please follow the instructions below: Click on "File" on the ribbon tab Select "Preferences" In the ribbon, click on "Printing" In the "Settings" tab, click on "Change Settings..." Select "Manage Printers and Drivers" Select "Add or Update Driver" Select "Add Pr

#### What's New In?

Multiple Object Support: Rapidly add, move, or rotate objects to any layer or group (video: 1:15 min.) Revert to Previous Layer: Reset the last used view or layer. (video: 1:05 min.) Map: Supercharge AutoCAD's map feature with the ability to import shape files, turn polygons into meshes, and search for placemarks. (video: 1:03 min.) Multiple Documents: Work on multiple drawings without having to save and reload. (video: 1:13 min.) Shapewire Shapes: Shapeways is one of the most popular and powerful ways to create and share 3D objects. Now, you can import 3D files directly from Shapeways into your AutoCAD drawings, and automatically assign metadata and tags to the imported data. (video: 1:24 min.) Shape Filters: Find the exact layer, view, or object you want, then easily filter shapes by shape, type, size, placement, or other criteria. (video: 1:11 min.) Smart Grid: Send work orders directly to your CAD operators, who can use AutoCAD's new Task Analysis function to quickly and easily provide feedback, (video: 1:21 min.) Help Topics: Get more help and update your help files. (video: 1:05 min.) What's new in Revit 2020: We are delighted to be releasing Revit 2020 and the new interface together. Many of the features of 2020 are better explained in the interface, including easily change your active view, instantly publish or distribute your projects, and automatically sync your project to the cloud, ready to work from anywhere. (Video: 2:40 min.) Multiple Object Support: Add, move, and rotate elements to any view or drawing. Just type to insert an object, then use the directional arrow keys to change the view, or press the right arrow key to move the object. (Video: 1:20 min.) Classification: Organize your building elements with a unified set of classifications. Import and Export: Import and export Revit families as BIMx files and a single model for interoperability with other software. (Video: 1:43 min.) Adding Metadata

## **System Requirements:**

\* Memory – 500 MB or more \* Storage – 1 GB or more \* Internet connection – Broadband internet connection \* System – Windows XP \* Sound Card – DirectX compatible sound card \* System Requirements: \* Memory – 500 MB or more\* Storage – 1 GB or more\* Internet connection – Broadband internet connection\* System – Windows XP\* Sound Card – DirectX compatible sound card Source: Windows 7/8/10/8.1 (32-bit) (XP

#### Related links:

http://navchaitanyatimes.com/?p=19937

https://wakandaplace.com/wp-content/uploads/2022/06/ashtrae.pdf

http://ticketguatemala.com/autocad-2020-23-1-crack-with-keygen-latest-2022/

https://theangelicconnections.com/autocad-20-0-activation-code-win-mac-updated-2022/

http://majedarjoke.com/2022/06/07/autocad-21-0-crack-activation-code-download-for-windows/

http://dealskingdom.com/autocad-24-0-march-2022/

https://l1.intimlobnja.ru/autocad-20-1-crack-keygen-full-version-win-mac/

https://wakelet.com/wake/GMdmLPFJ3dCdnkJbmMzlJ

https://godfreydesign-build.com/autocad-2021-24-0-crack-free-download/

http://www.franciscaordegafoundation.com/wp-content/uploads/2022/06/AutoCAD-1.pdf

http://cycloneispinmop.com/?p=9351

https://mykingdomtoken.com/upload/files/2022/06/yo4oIIKmvfe6mdtdXRzo 07 b708362f64a2afb145737a4fdaea31d6 file.p df

https://caulomutothimb.wixsite.com/gaghotina/post/autocad-crack-registration-code-x64

https://drwellness.net/wp-content/uploads/2022/06/AutoCAD-5.pdf

https://shrouded-taiga-95335.herokuapp.com/AutoCAD.pdf

 $\underline{https://xn--wo-6ja.com/upload/files/2022/06/Dt1KuwhvhfunQ59hAViO\_07\_b708362f64a2afb145737a4fdaea31d6\_file.pdf}$ 

https://wakelet.com/wake/dZhbd C52usFD QunytgY

http://www.realdealmeetup.com/wp-content/uploads/2022/06/pavltal.pdf

http://www.meselal.com/?p=6062

https://afroworld.tv/upload/files/2022/06/irBdqzkumi8WF7EwLFaL 07 7938122d2fc71df4abdad88ffbed6481 file.pdf